# Vox Pupuli - Die Community hinter Puppet

OSAD 2019 Edition

#### \$ whoami

- Tim 'bastelfreak' Meusel
- DevOps Engineer at GoDaddy EMEA
- Puppet Contributor since 2012
- Merging stuff on Vox Pupuli since 2015
- Vox Pupuli PMC member

• Maintain many many Puppet modules

What?

What?

- Maintain many many Puppet modules
- Be helpful and polite to each other

- Maintain many many Puppet modules
- Be helpful and polite to each other
- Be open-minded to people and technology

- Maintain many many Puppet modules
- Be helpful and polite to each other
- Be open-minded to people and technology
- Provide a home for orphaned Puppet modules

- Maintain many many Puppet modules
- Be helpful and polite to each other
- Be open-minded to people and technology
- Provide a home for orphaned Puppet modules
- Unite lonely module and tooling authors to a collective

- Maintain many many Puppet modules
- Be helpful and polite to each other
- Be open-minded to people and technology
- Provide a home for orphaned Puppet modules
- Unite lonely module and tooling authors to a collective
- Ensure continued development for our code

What?

Who?

- Currently 142 people with merge permissions
  - We were 113 in February 2018
  - We were 107 in October 2017
  - We were 80 in November 2016
- Just a few people work for Puppet Inc.
- Most of the contributors participate in their free time
- Normal administrators that have to deal with puppet at work

What?

Who?

#### Science!

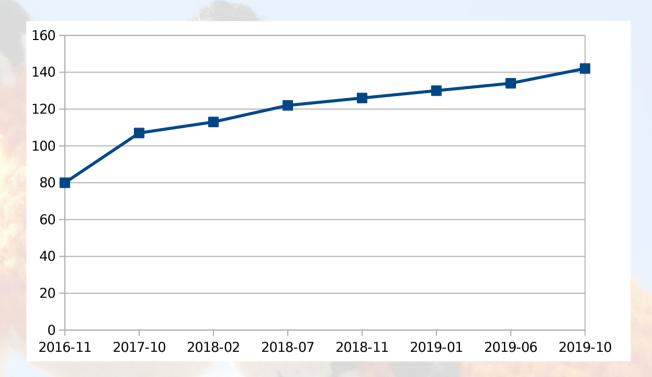

What?

Who?

- Many git newbies
  - Rebasing a feature branch against upstream master is hard
- Many newcomers to test frameworks
  - Dealing with rspec/rubocop/beaker is hard as well
- Many administrators of legacy infrastructures
  - Stuff older than Puppet 5 without proper hiera5/datatype support

What?

Who?

Why?

- Maintaining a module on your own is hard
  - Changing best practices, vacations, losing interest
- Proper testing of a module requires a lot of stuff from the ruby ecosystem
  - Ruby ecosystem and related tools are changing too fast for a single person
  - Everything has to work on multiple Ruby/Puppet versions
  - Rubocop
  - Rubocop

#### modulesync

What?

• We are managing 117 puppet modules and (178 git repos)

Who?

 modulesync was developed by Puppet Inc, moved to Vox Pupuli

Why?

 It takes a config file + templates, throws it into every modules git repo

How?

Automatically creates GitHub Pull Requests (with labels \o/)

Everybody can start it

Every of our Collaborators can approve/merge it

What?

Who?

Why?

How?

#### travis-ci.org

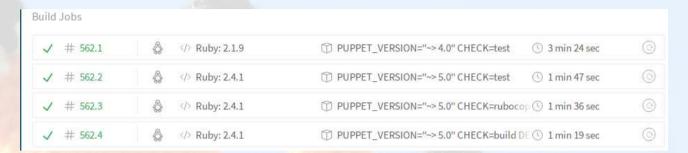

- Free CI platform
- Puppet Inc. sponsors us up to 20 concurrent travis slots
- rpsec-puppet on common Puppet\*Ruby versions
- release modules to the forge
- beaker acceptance tests

#### Release task

What?

• Gem called voxpupuli-release

Who?

provides rake tasks to create a git tag + update the version of a module

Why?

Also pushes the artifact to forge.puppet.com

How?

- New: Git Tags are required to have a GPG signature
- Upcoming: Also create a github release

### **Tooling**

What?

https://github.com/underscorgan/community\_management

Who?

Open Issues and PRs sorted in different ways

Why?

https://voxpupuli-open-prs.herokuapp.com/

vviiy:

Also open PRs

How?

https://github.com/voxpupuli/thevoxfox

 IRC bot, allows us to merge stuff + trigger modulesync (soon, maybe)

https://github.com/bastelfreak/contributorstats

count contributions

# Tooling

What?

• Label open issues and PRs

Who?

Why?

How?

### Tooling

What?

• Label open issues and PRs

Who?

Ping contributors to rebase their PR

Why?

How?

#### Tooling

What?

Label open issues and PRs

Who?

Ping contributors to rebase their PR

Why?

Ping contributors to check the failed CI jobs

How?

### Tooling

What?

• Label open issues and PRs

Who?

Ping contributors to rebase their PR

Why?

Ping contributors to check the failed CI jobs

How?

Yak Shaving: update metadata.json / run modulesync

# Tooling

What?

Label open issues and PRs

Who?

Ping contributors to rebase their PR

Why?

Ping contributors to check the failed CI jobs

How?

- Yak Shaving: update metadata.json / run modulesync
- We now have a tool for that \o/

# **Tooling**

What?

Ruby on Rails application at voxpupu.li

Who?

Kudos to Robert Müller for his work!

Why?

Gets push notifications from GitHub for all events

vviiy

New pull request / Issue

How?

Activity in a PR / new merge conflicts

Interacts with the GitHub API based on the events

Generates a list of tasks for manual jobs

In active development / beta

What?

Who?

Why?

How?

#### **Tooling**

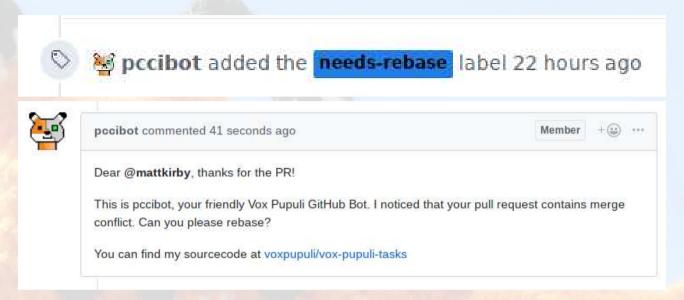

Sourecode at github.com/voxpupuli/vox-pupuli-tasks

#### Docs

What?

 Review Guidelines: https://voxpupuli.org/docs/#reviewinga-module

Who?

puppet-strings generated mardown docs in more and more modules, for example

Why?

puppet-selinux

How?

- puppet-autofs
- puppet-mumble
- puppet-cassandra
- puppet-rabbitmq
- puppet-ferm
- puppet-rsyslog
- puppet-borg
- puppet-corosync

#### **PMC**

- We elected a third Project Management Committee in 2019!
- PMC enforces CoC
- Brings Vox Pupuli into the Software Freedom Conservancy + works on funding
- PMC guidelines are created by the community https://tinyurl.com/voxpupuli-governance-md
- Current members:
  - Tim 'bastelfreak' Meusel (reelected)
  - David 'dhollinger' Hollinger (reelected)
  - Alex 'afisher' Fisher (reelected)
  - Lee 'friedbob' Lowder
  - Nate 'natemccurdy' McCurdy

PMC

#### **Collaborators**

- Review pull requests
- Explain why we don't support ruby187 anymore
- New: Explain why we don't support Puppet 3 and Puppet 4 anymore
- Help with git
- Trigger the automated release process
- New: Use our awesome Rails app to identify important tasks
  / automate as much as possible with it

Daily Business

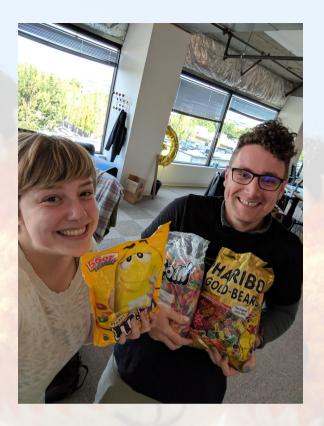

Daily Business

**Broken Stuff** 

- Vox Pupuli is the place to be if something is broken
  - puppetlabs-stdlib
  - puppetlabs-stdlib again
  - puppetlabs-apt
  - puppet-systemd
  - rspec-puppet
  - New Puppet Agent releases

Daily Business

**Broken Stuff** 

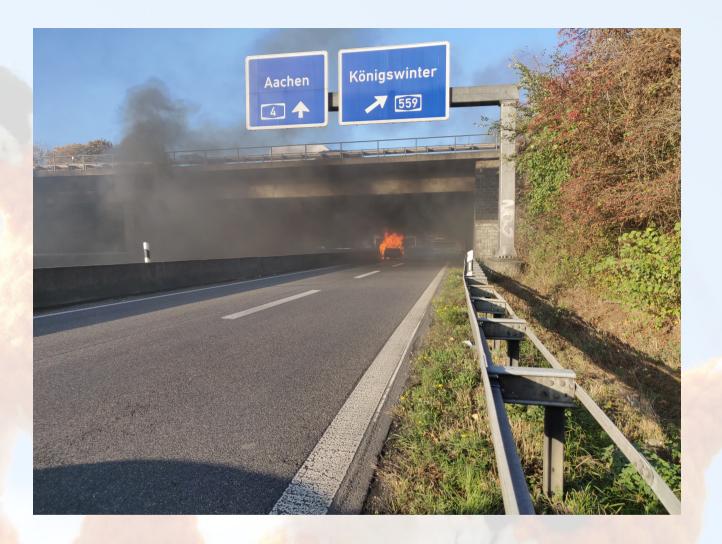

#### Summary

- We have great tooling and automation
- We have great people
- You need help with Puppet?
  - Let us know, we help out!
- You have an orphaned module or know one?
  - Ping us, migrate it to us
- You have domain specific knowledge?
  - Ruby, Python, Rspec, Beaker, \$software we automate

#### Summary

- You want to help out?
  - We are always looking for new Collaborators and Maintainers

#### Contact:

- IRC #voxpupuli on freenode (preferred)
- Slack: #voxpupuli on puppetcommunity.slack.com
- voxpupuli@groups.io General mailinglist
- pmc@voxpupuli.org To reach the PMC people
- tim@bastelfreak.de To reach me
- This and other talks from Tim at https://github.com/bastelfreak/talks

#### Thanks for your attention!